*для обучающихся по дополнительным общеразвивающим программам*

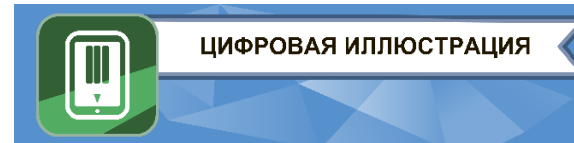

#### **ЗАКЛЮЧИТЕЛЬНЫЙ ЭТАП**

# **ЭКЗАМЕНАЦИОННОЕ ЗАДАНИЕ**

# **ПО КОМПЕТЕНЦИИ «ЦИФРОВАЯ ИЛЛЮСТРАЦИЯ»**

**(НАПРАВЛЕНИЕ «ГРАФИЧЕСКИЙ ДИЗАЙН»)**

# **ВАРИАНТ 1.**

# **РАЗРАБОТКА ЦИФРОВОЙ ИЛЛЮСТРАЦИИ**

# **1. Разработать дизайн двух макетов рекламно-информационного баннера для мероприятия (плакат и баннер для сайта).**

**2. Разместить разработанный дизайн-макет на предложенном шаблоне мокапа.**

**Введение.** Организаторы мероприятия\* объявляют конкурс на разработку и маркетинговое представление (размещение на мокапе) рекламно-информационного баннера.

Вам необходимо создать дизайн-макет рекламно-информационного баннера, на котором будет размещена предоставленная информация, разработанные элементы дизайна и авторской графики в соответствии с темой мероприятия.

Рекламный баннер должен привлекать внимание, отражать суть мероприятия, быть уникальным и запоминающимся, содержать необходимую информацию в читабельном виде и соответствовать техническим требованиям.

**Целевая аудитория:** в зависимости от профиля мероприятия.

**Ваша задача**: разработать два дизайн-макета с разным композиционным решением и техническими требованиями: один для *печати – Плакат*, второй для *веб-сайта – Баннер для сайта и* **разместить один из макетов на мокапе (на выбор).**

В процессе работы над дизайном участник может сам создавать авторские векторные изображения, разрабатывать шрифты, разрабатывать логотип, графические, знаковые, буквенные элементы, паттерны, создавать цифровую иллюстрацию.

Также можно использовать предложенные материалы. Использование готовых материалов может быть лишь в качестве основы с последующим изменением формы, цвета, шрифтовой гарнитуры, трассировкой и т.д.

Простое копирование элементов не является авторским решением и не будет оценено. Вспомогательные элементы для задания:

**СПИСОК МЕРОПРИЯТИЙ** (на выбор)**, КЛИПАРТЫ, ШАБЛОНЫ МОКАПОВ**.

# **1.1. Плакат. Разработать дизайн-макет рекламно-информационного баннера для печати (полиграфическая продукция/наружная реклама), содержащий цифровую иллюстрацию.**

Подготовить дизайн-макет рекламно-информационного баннера собственной разработки в графическом редакторе. Дизайн-макет может быть выполнен в любом 2D-формате (векторная, растровая графика), с последующим сохранением в соответствии с техническими требованиями под печать.

*для обучающихся по дополнительным общеразвивающим программам*

ЦИФРОВАЯ ИЛЛЮСТРАЦИЯ

#### **Обязательные элементы:**

- авторская графика;
- логотип/логотипы организаторов мероприятия (из предоставленного банка клипартов);
	- шрифтовые блоки:
		- название мероприятия;
		- даты;
		- направления/содержание/события мероприятия.

#### **Формат итогового файла и технические требования:**

- 1. Дизайн-макет выполнить в цвете.
- 2. Размер дизайн-макета: А4 (вертикаль).
- 3. Разрешение: 300 пикселей на дюйм.
- 4. Цветовой режим: цвета CMYK.
- 5. Шрифты перевести в кривые.
- 6. Вылет под обрез (5 мм).
- 7. Формат итогового файла: \*.pdf (не более 12 MB).

8. Название итогового файла: **Фамилия участника\_Имя участника\_дизайнмакет\_Плакат\_цифровая иллюстрация**

## **1.2. Баннер для сайта. Разработать дизайн-макет рекламно-информационного баннера для веб-сайта (страничка сайта/реклама в интернете), содержащий цифровую иллюстрацию.**

Дизайн-макет может быть выполнен в любом 2D-формате (векторная, растровая графика), с последующим сохранением в соответствии с техническими требованиями для **веб-сайта**.

#### **Обязательные элементы:**

- авторская графика;
- логотип/логотипы организаторов мероприятия (из предоставленного банка клипартов);
- шрифтовые блоки:
	- название мероприятия;
	- даты.

#### **Формат итогового файла и технические требования:**

- 1. Дизайн-макет выполнить в цвете.
- 2. Размер дизайн-макета: 1920х640px (горизонталь).
- 3. Разрешение: 72 пикселей на дюйм.
- 4. Цветовой режим: цвета RGB.
- 5. Формат итогового файла: \*.jpeg; \*.png (не более 6 MB).

## 6.Название итогового файла: **Фамилия участника\_Имя участника\_дизайн-макет\_Баннер для сайта\_цифровая иллюстрация**

# **2.1. Разместить один из разработанных дизайн-макетов на предложенном шаблоне мокапа (на выбор).**

#### **Формат файла и технические требования:**

- 1. Размещение дизайн-макета: с учётом особенностей формы объекта.
- 2. Размер дизайн-макета на мокапе (в соответствии с требованиями).
- 3. Свето- и цвето-характеристики: согласно форме и освещению объекта.
- 4. Цветовой режим: цвета RGB.
- 5. Формат файла: \*.jpeg, (не более 6 MB).
- 6. Название файла: **Фамилия участника\_Имя участника\_мокап\_цифровая иллюстрация**

**Рекомендуемые программы:** Adobe Illustrator, Adobe Photoshop, Corel Draw, GIMP, Inkscape. Итоговые файлы необходимо разместить в личном кабинете в отведённом для ответов месте.

## **Справочные материалы:**

**[Графический](https://brenda.ru/graphics) дизайн** – язык проектирования идей с визуальным и текстовым контентом.

**Иллюстрация** - это визуальное изображение, созданное художником. Это рисунок (или коллаж, гравировка, фото и т.д.), который передает какую-то информацию. Иллюстрация не обязательно должна быть нарисована. Фото в энциклопедии тоже иллюстрация, потому что она дополнительно иллюстрирует то, о чем написано; **это** информационный объект, который дополняет и раскрывает мысли текста, картинка, сопровождающая текст (фотография, схема, рисунок, карта и т.д.).

**Цифровая иллюстрация** – изображение, созданное при помощи компьютера, которое основывается на средствах выразительности и приемах, используемых в традиционной графике и живописи.

**Полиграфический дизайн или верстка полиграфической продукции** – это разновидность графического дизайна, в задачи которого входит разработка материалов или макетов для печатной продукции. Обычно готовым продуктом является бумажный носитель, стендовая реклама, наружная реклама и т.д.

**Плакат** – объявление, афиша, разновидность прикладной печатной [графики,](https://ru.wikipedia.org/wiki/%D0%93%D1%80%D0%B0%D1%84%D0%B8%D0%BA%D0%B0) наборно-шрифтовое или художественно-иллюстративное листовое крупноформатное печатное тиражное издание, содержащее в наглядно-компактном виде информацию рекламного, агитационнопропагандистского, инструктивно-методического, учебного и другого характера.

**Веб-дизайн** – отрасль веб-разработки и разновидность дизайна, в задачи которой входит проектирование пользовательских веб-интерфейсов для сайтов или веб-приложений.

**Баннер** – это графическое изображение для привлечения посетителей, информирования и повышения узнаваемости.

**Баннер для сайта** – это реклама в интернете, которую размещают на сайтах в виде прямоугольных изображений, привлекающих внимание.

**Мокап (mock-up***) -* это макет продукта с помещённым на нём дизайнерским решением. Мокап может быть, как электронный, так и физический. Электронный вариант макетов используют для демонстрации рекламной и PR-продукции. Таким способом можно просмотреть выполненный дизайн-макет на экране компьютера или мобильных устройствах.

**Композиция -** составление целого из частей.

**Клипарт** (от [англ.](https://ru.wikipedia.org/wiki/%D0%90%D0%BD%D0%B3%D0%BB%D0%B8%D0%B9%D1%81%D0%BA%D0%B8%D0%B9_%D1%8F%D0%B7%D1%8B%D0%BA) clip art) - набор графических элементов дизайна для составления целостного графического дизайна. Клипартом могут быть как отдельные объекты, так и изображения (фотографии) целиком. Клипарт может быть представлен в любом графическом формате. Для работы в векторном графическом редакторе – векторные, и растровые – для работы в растровом. С помощью клипартов можно создавать обои для рабочего стола, сайты. Их также используют при оформлении рекламных афиш и т. п.